## This is a wiki

Anyone in Our Department can modify it. Don't worry about getting the formatting right.

Login is waiting for you, or you can keep reading.

Email us techstaff@cs.uchicago.edu

From: https://howto.cs.uchicago.edu/ - **How do !?** 

Permanent link: https://howto.cs.uchicago.edu/start?rev=1415821435

Last update: 2014/11/12 13:43

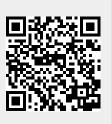